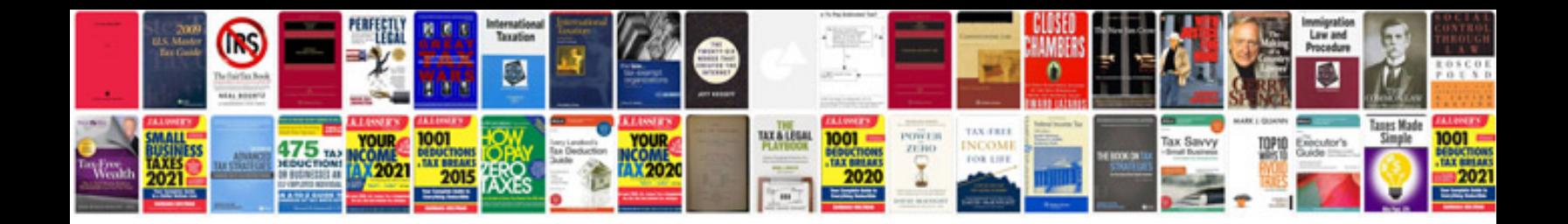

**350z service manual**

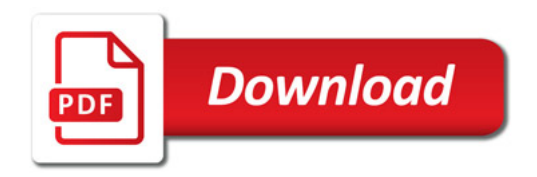

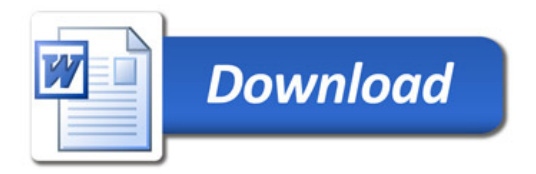